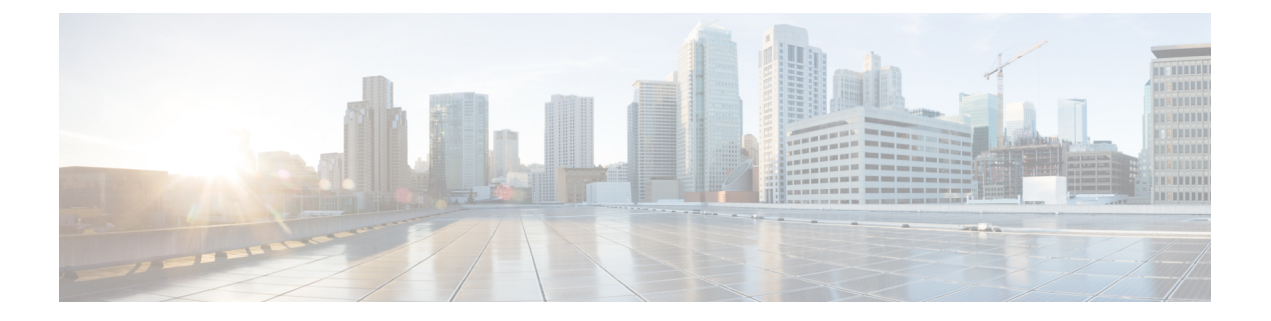

# **Overview**

- [Programmability](#page-0-0) Overview, page 1
- Standard Network [Manageability](#page-1-0) Features, page 2
- Advanced [Automation](#page-1-1) Feature, page 2
- [Programmability](#page-3-0) Support, page 4

# <span id="page-0-0"></span>**Programmability Overview**

The Cisco NX-OS software running on the Cisco Nexus 5000 and 6000 Series devices is as follows:

• **Resilient**

Provides critical business-class availability.

• **Modular**

Has extensions that accommodate business needs.

• **Highly Programmatic**

Allows for rapid automation and orchestration through Application Programming Interfaces (APIs).

• **Secure**

Protects and preserves data and operations.

• **Flexible**

Integrates and enables new technologies.

• **Scalable**

Accommodates and grows with the business and its requirements.

• **Easy to use**

Reduces the amount of learning required, simplifies deployment, and provides ease of manageability.

With the Cisco NX-OS operating system, the device functions in the unified fabric mode to provide network connectivity with programmatic automation functions.

Cisco NX-OS contains Open Source Software (OSS) and commercial technologies that provide automation, orchestration, programmability, monitoring and compliance support.

## <span id="page-1-0"></span>**Standard Network Manageability Features**

- SNMP (V1, V2, V3)
- Syslog
- RMON
- NETCONF
- CLI and CLI scripting

## <span id="page-1-1"></span>**Advanced Automation Feature**

The enhanced Cisco NX-OS on the device supports automation. The platform includes support for PowerOn Auto Provisioning (POAP).

The enhanced Cisco NX-OS on the device supports automation. The platform includes the following features that support automation:

- PowerOn Auto Provisioning (POAP) support
- XMPP support
- Chef and Puppet integration
- OpenStack integration
- OpenDayLight integration and OpenFlow support

## **PowerOn Auto Provisioning Support**

PowerOn Auto Provisioning (POAP) automates the process of installing/upgrading software images and installing configuration files on Cisco Nexus devices that are being deployed in the network for the first time. It reduces the manual tasks required to scale the network capacity.

When a Cisco Nexus device with the POAP feature boots and does not find the startup configuration, the device enters POAP mode. It locates a DHCP server and bootstraps itself with its interface IP address, gateway, and DNS server IP addresses. The device obtains the IP address of a TFTP server or the URL of an HTTP server and downloads a configuration script that enables the device to download and install the appropriate software image and configuration file.

For more details about POAP, see the *Cisco Nexus 5000 Series NX-OS Fundamentals Configuration Guide*.

### **OpenStack Integration**

The Cisco Nexus 5000 Series and 6000 Series devices support the Cisco Nexus plugin for OpenStack Networking, also known as Neutron (http://www.cisco.com/web/solutions/openstack/index.html). The plugin

allows you to build an infrastructure as a service (IaaS) network and to deploy a cloud network. With OpenStack, you can build an on-demand, self-service, multitenant computing infrastructure. However, implementing OpenStack's VLAN networking model across virtual and physical infrastructures can be difficult.

The OpenStack Networking extensible architecture supports pluginsto configure networks directly. However, when you choose a network plugin, only that plugin's target technology is configured. When you are running OpenStack clusters across multiple hosts with VLANs, a typical plugin configures either the virtual network infrastructure or the physical network, but not both.

The Cisco Nexus plugin solves this difficult problem by including support for configuring both the physical and virtual networking infrastructure.

The Cisco Nexus plugin accepts OpenStack Networking API calls and uses the Network Configuration Protocol (NETCONF) to configure Cisco Nexus devices as well as Open vSwitch (OVS) that runs on the hypervisor. The Cisco Nexus plugin configures VLANs on both the physical and virtual network. It also allocates scarce VLAN IDs by deprovisioning them when they are no longer needed and reassigning them to new tenants whenever possible. VLANs are configured so that virtual machines that run on different virtualization (compute) hosts that belong to the same tenant network transparently communicate through the physical network. In addition, connectivity from the compute hosts to the physical network is trunked to allow traffic only from the VLANs that are configured on the host by the virtual switch.

The following table lists the features of the Cisco Nexus plugin for OpenStack Networking:

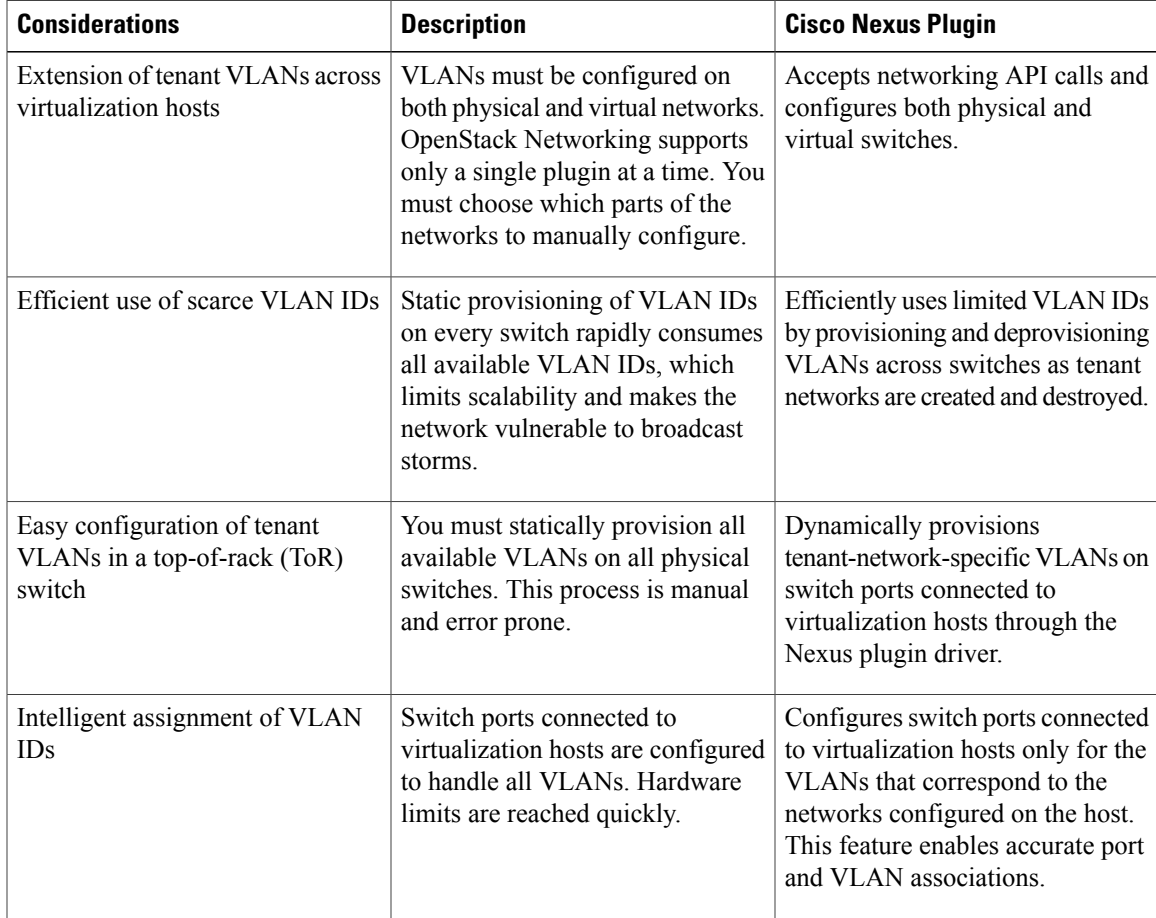

#### **Table 1: Summary of Cisco Nexus Plugin features for OpenStack Networking (Neutron)**

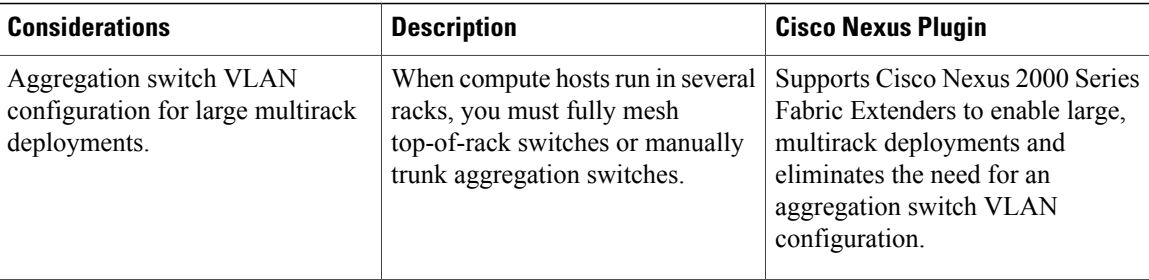

# <span id="page-3-0"></span>**Programmability Support**

Cisco NX-OS on Cisco Nexus 5000 and 6000 Series devices support the following capabilities to aid programmability:

- NX-API support
- Python scripting
- Tel scripting

### **NX-API Support**

Cisco NX-API allows for HTTP-based programmatic access to the Cisco Nexus 5000 Series and 6000 Series platforms. This support is delivered by NX-API, an open source webserver. NX-API provides the configuration and management capabilities of the Cisco NX-OS CLI with web-based APIs. The device can be set to publish the output of the API calls in XML or JSON format. This API enables rapid development on the Cisco Nexus 5000 Series and 6000 Series platforms.

## **Python Scripting**

Cisco Nexus 5000 Series and 6000 Series devices support Python v2.7.2 in both interactive and non-interactive (script) modes.

The Python scripting capability on the devices provide programmatic access to the switch CLI to perform various tasks, and to Power-On Auto Provisioning (POAP) and Embedded Event Manager (EEM) actions. Responses to Python calls that invoke the Cisco NX-OS CLI return text or JSON output.

The Python interpreter is included in the Cisco NX-OS software.

For more details about the Cisco Nexus 5000Series and 6000Series devices support forPython, see the *Cisco Nexus 5000 Series NX-OS Fundamentals Configuration Guide*, *Cisco Nexus 6000 Series NX-OS Fundamentals Configuration Guide*.

## **Tcl Scripting**

Cisco Nexus 5000 Series and 6000 Series devices support tcl (Tool Command Language). Tcl is a scripting language that enables greater flexibility with CLI commands on the switch. You can use tcl to extract certain

 $\mathbf I$ 

values in the output of a **show** command, perform switch configurations, run Cisco NX-OS commands in a loop, or define EEM policies in a script.

 $\mathbf l$ 

 $\mathbf I$